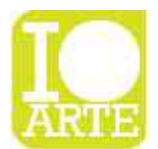

IoArte associazione culturale Via A. Moro 47 31030 Dosson di Casier TV info@ioarte.org

## *Istruzioni per inserire opere nel sito di annunci*

## *Se non sei iscritto a IoArte*

clicca qui, registrati gratuitamente, inserisci le opere compilando tutti i campi richiesti. Per fare in modo che le tue opere possano essere presenti nel sito di compravendite tematico sull'Arte, basta che inserisci il prezzo sull'opera in fase di inserimento o modifica dell'opera e che compili tutti i campi dell'opera richiesta. Meglio compili i campi, più possibilità di vendita avrai.

**Nota Bene:** *Ti ricordiamo che se l'opera non è in vendita o se è stata venduta, devi andare a togliere il prezzo sull'opera dal sito IoArte, altrimenti tutte le opere con il prezzo inserito saranno automaticamente esposte nel sito di compravendita.*

*La registrazione gratuita da la possibilità di inserire 50 opere, 5 messaggi al giorno, dei messaggi sulle categorie non opere sul sito di annunci compravendita tematico Arte.*

*Così facendo, però, non aiuti il sostentamento dell'associazione IoArte, associazione senza fini di lucro con finalità di aiuto all'arte emergente.*

*Versando la quota annuale socio invece, 15 euro all'anno, avrai la possibilità di inserire 350 opere, sostenere l'associazione, messaggi illimitati ed molti più annunci gratuiti in categorie non opere.*

## *Se sei iscritto a IoArte*

## **devi controllare bene le tue opere e modificare la categoria, oltre al prezzo. Ecco come devi fare:**

entra nel tuo account di IoArte.org, dal tuo profilo seleziona a sinistra "modifica le tue opere", entra in ogni opera cliccando per ogni riga sulla matitina a destra dell'opera: modifica i dati inseriti tenendo presente che ogni opera che avrà il prezzo e che avrà *nella voce categoria una selezione diversa da "seleziona"*, sarà inserita automaticamente come annuncio. Se l'opera è già inserita non serve cliccare sul tasto "sfoglia" e caricare di nuovo l'immagine, ma basta, una volta modificato prezzo e categoria, cliccare sul tasto upload. Meglio compili i campi più possibilità di vendita avrai.

**Nota Bene:** *Ti ricordiamo che se l'opera non è in vendita o se è stata venduta, devi andare a togliere il prezzo sull'opera dal sito IoArte, altrimenti tutte le opere con il prezzo inserito saranno automaticamente esposte nel sito di compravendita.*

*La registrazione gratuita da la possibilità di inserire 50 opere, 5 messaggi al giorno, dei messaggi sulle categorie non opere sul sito di annunci compravendita tematico Arte.*

*Così facendo, però, non aiuti il sostentamento dell'associazione IoArte, associazione senza fini di lucro con finalità di aiuto all'arte emergente.*

*Versando la quota annuale socio invece, 15 euro all'anno, avrai la possibilità di inserire 350 opere, sostenere l'associazione, messaggi illimitati ed molti più annunci gratuiti in categorie non opere.*

Ricordiamo e sottolineiamo che siamo un'associazione e realizziamo tutto grazie a volontari, quindi abbiate pietà di eventuali errori o imperfezioni, ma se ce li segnalate cercheremo di sistemarli prima possibile.

Le donazioni molto gradite, ma potete sostenere l'associazione IoArte anche versando annualmente la quota socio di 15 euro; tutto ciò aiuta a mantenere in vita l'associazione e l'Arte.